Allegato B20

## Layout della Centrale nella Configurazione Attuale

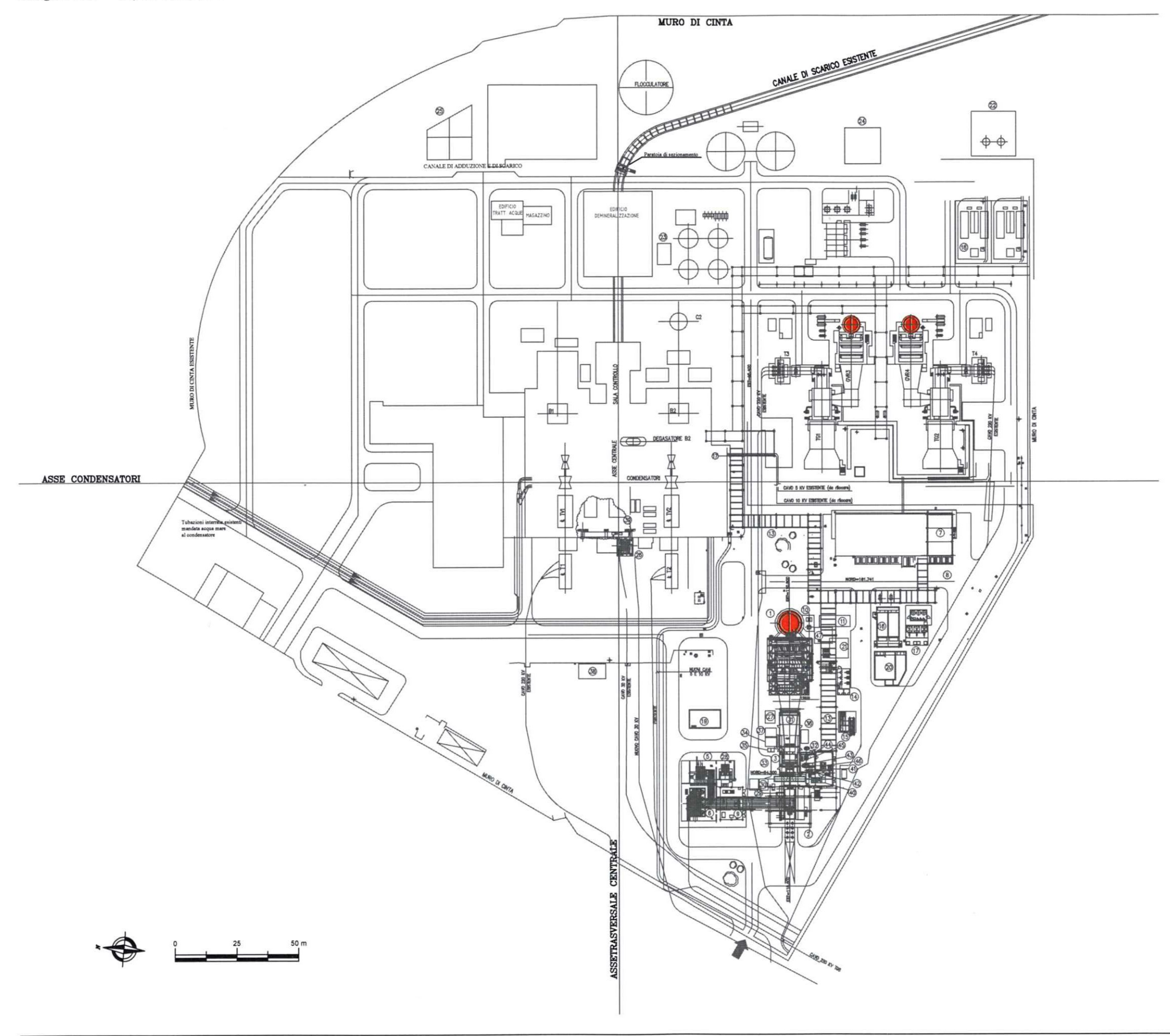

## LEGENDA cte esistente

1 GENERATORE DI VAPORE A RECUPERO  $\circled{2}$ **CAMERA FILTRI** 3 TURBINA A GAS  $\circledS$ TRASFORMATORE DI UNITA' T5A (6) TRASFORMATORE ELEVATORE T5 (7) EDIFICIO QUADRI ELETTRICI  $\circled{8}$ TRASFORMATORI AUSILIARI  $(9)$  ED. ELETTRICO  $(10)$ SERBATOIO RACCOLTA SPURGHI GVR (11) BANCO CAMPIONATURA E ANALISI FUMI  $(13)$  PIPE RACK (14) CABINA ADDITIVI CHIMICI GVR (15) SISTEMA RISCALDATORE GAS METANO  $(16)$ TORRE RAFFREDDAMENTO AUSILIARI (17) CABINA ADDITIVI CHIMICI TORRE AUSILIARI (18) STAZIONE GAS METANO (19) VASCA CIECA RACCOLTA E SOLLEVAMENTO ACQUE OLEOSE 20 VASCA RACCOLTA E SOLLEVAMENTO ACQUE PRIMA PIOGGIA (21) VASCA RACCOLTA E SOLLEVAMENTO ACQUE INDUSTRIALI 22 VASCA ACCUMOLO E SOLLEVAMENTO (ESISTENTE) 23 SERBATOI DI STOCCAGGIO ACQUA LAVAGGI ACIDI (ESISTENTE) 24 VASCA RECUPERO SPURGHI CALDI (ESISTENTE) (25) VASCA RECUPERO/DEPURAZIONE (ESISTENTE) (26) TRASFORMATORE DI AVMAMENTO TAG2 27) VASCA RACCOLTA EFFLUENTI LAVAGGIO TG 28 TRASFORMATORE AVMATORE STATICO TAS (29) GENERATORE 30 CONDOTTO ARIA ALLA TURBINA (31) CONDOTTO DI SCARICO (32) SERBATOIO CO2 INERTIZZ. (33) ESSICATORE (34) SISTEMA DRENAGGI TURBINA (35) SKID LAVAGGIO PALETTE COMPRESSORE (36) STAZIONE BOMBOLE CO2 (37) SISTEMA VENTILAZIONE (38) FOSSA H2 (39) AREA NUOVE POMPE GVR BP & MP & EYETTORE DI AVMAMENTO (40) SISTEMA DI LUBRIFICAZIONE (41) SISTEMA DI CONTROLLO ARIA PER BLOW-OFF (42) SISTEMA CO2 INERTIZZ. (43) SISTEMA ALIMENTAZIONE GAS COMBUSTIBILE (44) SISTEMA OLIO IDRAULICO (45) RASTRELLIERA STRUMENTAZIONE (46) SCAMBIATORI OLIO (47) SISTEMA RAFFREDDAMENTO BLOW DOWN GVR5